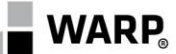

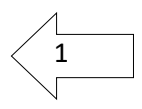

# **Regulamin rekrutacji i uczestnictwa w projekcie** *"Usługi rozwojowe szansą na sukces"*

Realizowany w ramach Wielkopolskiego Regionalnego Programu Operacyjnego (WRPO) na lata 2014-2020 Oś priorytetowa 6 Rynek pracy, Działanie 6.5 Doskonalenie kompetencji osób pracujących i wsparcie procesów adaptacyjnych

> Nr projektu:**RPWP.06.05.00-30-0065/18** Beneficjent: Wielkopolska Agencja Rozwoju Przedsiębiorczości Sp. z o.o.

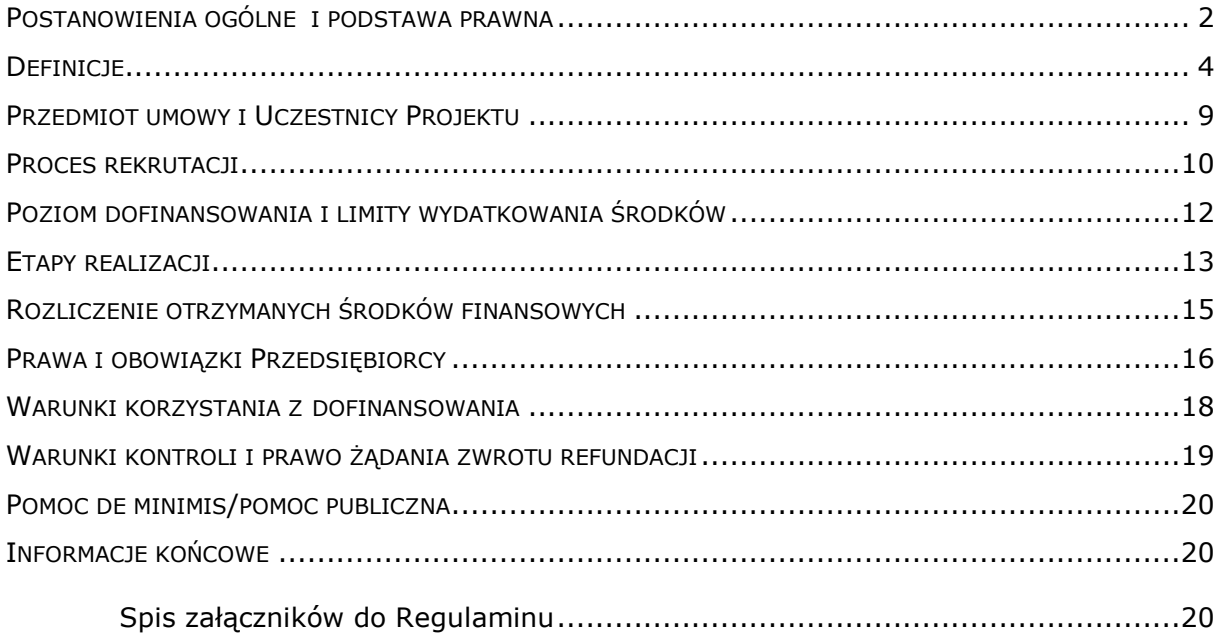

**Wersja 2.4 z dnia 5.10.2023 r.**

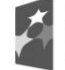

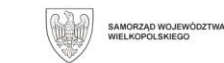

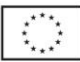

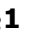

# $\overline{\mathbf{S}}$ 1  $\langle$  2 **Postanowienia ogólne i podstawa prawna**

- <span id="page-1-0"></span>1. Niniejszy Regulamin został przygotowany w oparciu o Regulamin Konkursu nr RPWP.06.05.00-IZ.00-30-002/18 dostępny pod adresem <https://wrpo.wielkopolskie.pl/nabory/299>
- 2. W przypadku zmiany dokumentów wskazanych w Regulaminie Konkursu nr RPWP.06.05.00-IZ.00-30-002/18 w trakcie realizacji niniejszego projektu, obowiązują ich aktualne wersje.
- 3. Regulamin rekrutacji i uczestnictwa w Projekcie, zwany dalej Regulaminem, określa podmiotowe kryteria dostępu, zasady przeprowadzania procesu rekrutacji Uczestników Projektu oraz sposób postępowania przy udzielaniu i rozliczaniu wsparcia w ramach Projektu.
- 4. Regulamin rekrutacji i uczestnictwa w projekcie jest dostępny w siedzibie Operatora – Poznań, ul. Piekary 19 oraz na stronie internetowej Operatora: <http://warp.org.pl/>
- 5. Projekt dofinansowany ze środków Europejskiego Funduszu Społecznego (EFS), w ramach Wielkopolskiego Regionalnego Programu Operacyjnego na lata 2014- 2020.
- 6. Projekt jest realizowany w okresie od 01.03.2020 roku do 31.12.2023 roku na terenie miasta **Poznań** (woj. wielkopolskie) z zastrzeżeniem zapisów § 4 pkt 2.
- 7. Niniejszy Regulamin rekrutacji i uczestnictwa w Projekcie został opracowany, w szczególności, na podstawie niżej wymienionych przepisów i obowiązuje każdą ze stron Umowy:
	- a) Rozporządzenie Parlamentu Europejskiego i Rady (UE) nr 1303/2013 z dnia 17 grudnia 2013 r. ustanawiającego wspólne przepisy dotyczące Europejskiego Funduszu Rozwoju Regionalnego, Europejskiego Funduszu Społecznego, Funduszu Spójności, Europejskiego Funduszu Rolnego na rzecz Rozwoju Obszarów Wiejskich oraz Europejskiego Funduszu Morskiego i Rybackiego oraz ustanawiającego przepisy ogólne dotyczące Europejskiego Funduszu Rozwoju Regionalnego, Europejskiego Funduszu Społecznego, Funduszu Spójności i Europejskiego Funduszu Morskiego i Rybackiego oraz uchylającego rozporządzenie Rady (WE) nr 1083/2006 (Dz. Urz. UE L 347 z 20.12.2013, str. 320, z późn. zm.), zwane dalej "rozporządzeniem 1303/2013" wraz z odpowiednimi rozporządzeniami wykonawczymi;
	- b) Rozporządzenie Parlamentu Europejskiego i Rady (UE) nr 1304/2013 z dnia 17 grudnia 2013 r. w sprawie Europejskiego Funduszu Społecznego i uchylającego rozporządzenie Rady (WE) nr 1081/2006 (Dz. Urz. UE L 347 z 20.12.2013, str. 470, z późn. zm.), zwane dalej "rozporządzeniem 1304/2013" wraz z odpowiednimi rozporządzeniami wykonawczymi;
	- c) Ustawa z dnia 11 lipca 2014 r. o zasadach realizacji programów w zakresie polityki spójności finansowanych w perspektywie finansowej 2014-2020 (Dz. U. z 2020 r., poz. 218 z póź. zm.);
	- d) Ustawa z dnia 27 sierpnia 2009 r. o finansach publicznych (Dz. U. z 2021 r., poz. 305), zwanej dalej "ufp";
	- e) Ustawa z dnia 22 grudnia 2015 r. o Zintegrowanym Systemie Kwalifikacji (Dz. U.z 2016 r. poz. 64);
	- f) Rozporządzenie Ministra Rozwoju i Finansów z dnia 29 sierpnia 2017 r. w sprawie rejestru podmiotów świadczących usługi rozwojowe (Dz. U. z 2017 r., poz. 1678);
	- g) Wielkopolski Regionalny Program Operacyjny na lata 2014-2020 przyjęty Uchwałą nr 176/2015 Zarządu Województwa Wielkopolskiego z dnia 27 stycznia 2015 r. w sprawie przyjęcia Wielkopolskiego Regionalnego Programu Operacyjnego na lata 2014-2020 oraz zatwierdzonego Decyzją

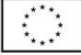

3

Wykonawczą Komisji Europejskiej nr C(2014) 10153 z dnia 17 grudnia 2014 r.

- h) Rozporządzenie Komisji (UE) nr 651/2014 z dnia 17 czerwca 2014 r. uznające niektóre rodzaje pomocy za zgodne z rynkiem wewnętrznym w zastosowaniu art. 107 i 108 Traktatu,
- i) Rozporządzenie Komisji (UE) nr 1407/2013 z dnia 18 grudnia 2013 r. w sprawie stosowania art. 107 i 108 Traktatu o funkcjonowaniu Unii Europejskiej do pomocy de minimis,
- j) Rozporządzenia Ministra Infrastruktury i Rozwoju z dnia 19 marca 2015 r. w sprawie udzielania pomocy de minimis w ramach regionalnych programów operacyjnych na lata 2014–2020,
- k) Rozporządzenie Ministra Infrastruktury i Rozwoju z dnia 2 lipca 2015 r. w sprawie udzielania pomocy de minimis oraz pomocy publicznej w ramach programów operacyjnych finansowanych z Europejskiego Funduszu Społecznego na lata 2014-2020
- l) Wytyczne tj. wytyczne horyzontalne wydawane przez ministra właściwego do spraw rozwoju regionalnego, o których mowa w art. 5 ustawy wdrożeniowej oraz wytyczne programowe o których mowa w art. 7 ustawy wdrożeniowej, obowiązujące w dniu podpisania Umowy, jak i wytyczne wydane lub zmienione w okresie realizacji Umowy. Na dzień podpisania Umowy obowiązują poniżej wymienione Wytyczne zamieszczone na stronie internetowej Operatora:
	- i. Wytyczne Ministra Rozwoju i Finansów w zakresie warunków gromadzenia i przekazywania danych w postaci elektronicznej na lata 2014-2020 zatwierdzone w dniu 19 grudnia 2017.;
	- ii. Wytyczne Ministra Rozwoju w zakresie kwalifikowalności wydatków w ramach Europejskiego Funduszu Rozwoju Regionalnego, Europejskiego Funduszu Społecznego oraz Funduszu Spójności na lata 2014-2020 zatwierdzone w dniu 21 grudnia 2020 r.;
	- iii. Wytyczne Ministra Inwestycji i Rozwoju w zakresie monitorowania postępu rzeczowego realizacji programów operacyjnych na lata 2014-2020 zatwierdzone w dniu 18 sierpnia 2020 r.;
	- iv. Wytyczne w zakresie informacji i promocji należy przez to rozumieć Wytyczne w zakresie informacji i promocji programów operacyjnych polityki spójności na lata 2014-2020 zatwierdzone w dniu 3 listopada 2016 r.;
	- v. Wytyczne Ministra Inwestycji i Rozwoju w zakresie realizacji zasady równości szans i niedyskryminacji, w tym dostępności dla osób z niepełnosprawnościami oraz zasady równości szans kobiet i mężczyzn w ramach funduszy unijnych na lata 2014-2020 zatwierdzone w dniu 5 kwietnia 2018 r.;
	- vi. Wytyczne Ministra Rozwoju i Finansów w zakresie realizacji przedsięwzięć z udziałem środków Europejskiego Funduszu Społecznego w obszarze przystosowania przedsiębiorców i pracowników do zmian na lata 2014-2020 zatwierdzone w dniu 17 sierpnia 2021 r.
- 8. Dodatkowo udział w projekcie oparty jest na niżej przedstawionych przepisach prawa:
	- a) rozporządzenie Parlamentu Europejskiego i Rady (UE) Nr 1301/2013 z dnia 17 grudnia 2013 r. w sprawie Europejskiego Funduszu Rozwoju Regionalnego i przepisów szczególnych dotyczących celu "Inwestycje na rzecz wzrostu i zatrudnienia" oraz w sprawie uchylenia rozporządzenia (WE) nr 1080/2006 (Dz. Urz. UE L 347 z 20.12.2013, str. 289);
	- b) rozporządzenie Parlamentu Europejskiego i Rady (UE) nr 2016/679 z dnia 27 kwietnia 2016 r. w sprawie ochrony osób fizycznych w związku z

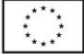

4

przetwarzaniem danych osobowych i w sprawie swobodnego przepływu takich danych oraz uchylenia dyrektywy 95/46/WE (ogólne rozporządzenie o ochronie danych

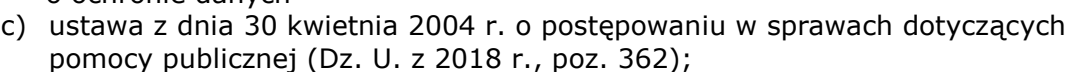

- d) ustawa z dnia 6 marca 2018 r. Prawo przedsiębiorców (Dz. U. z 2018 r., poz. 646, z późn. zm.);
- e) ustawa z dnia 29 stycznia 2004 r. Prawo zamówień publicznych (Dz. U. z 2019 r., poz. 1843, z późn. zm.);
- f) ustawa z dnia 15 czerwca 2012 r. o skutkach powierzania wykonywania pracy cudzoziemcom przebywającym wbrew przepisom na terytorium Rzeczypospolitej Polskiej (Dz. U. z 2012 r., poz. 769);
- g) ustawa z dnia 28 października 2002 r. o odpowiedzialności podmiotów zbiorowych za czyny zabronione pod groźbą kary (Dz. U. z 2018 r., poz. 703, z późn. zm.);
- h) ustawa z dnia 18 stycznia 1951 r. o dniach wolnych od pracy (Dz. U. z 2015 r., poz. 90);
- i) ustawa z dnia 23 listopada 2012 r. Prawo pocztowe (Dz. U. z 2018 r., poz. 2188, z późn. zm.);
- j) ustawa z dnia 3 października 2008 r. o udostępnianiu informacji o środowisku i jego ochronie, udziale społeczeństwa w ochronie środowiska oraz o ocenach oddziaływania na środowisko (Dz. U. z 2018 r., poz. 2081);
- k) rozporządzenie Ministra Finansów z dnia 18 stycznia 2018 r. w sprawie rejestru podmiotów wykluczonych z możliwości otrzymania środków przeznaczonych na realizację programów finansowanych z udziałem środków europejskich (Dz. U. z 2018 r., poz. 307, z późn. zm.);
- l) rozporządzenie Ministra Rozwoju i Finansów z dnia 7 grudnia 2017 r.w sprawie zaliczek w ramach programów finansowanych z udziałem środków europejskich (Dz. U. z 2017 r., poz. 2367);
- m) rozporządzenie Rady Ministrów z dnia 7 sierpnia 2008 r. w sprawie sprawozdań o udzielonej pomocy publicznej, informacji o nieudzieleniu takiej pomocy oraz sprawozdań o zaległościach przedsiębiorców we wpłatach świadczeń na rzecz sektora finansów publicznych (Dz. U. z 2016 r., poz. 1871);
- n) Programowanie perspektywy finansowej 2014-2020 Umowa Partnerstwa z października 2017 r.;
- o) Szczegółowy Opis Osi Priorytetowych Wielkopolskiego Regionalnego Programu Operacyjnego na lata 2014-2020 przyjęty przez Zarząd Województwa Wielkopolskiego i aktualny na dzień ogłoszenia konkursu (zwany dalej SZOOP);
- p) Wytyczne Ministra Inwestycji i Rozwoju w zakresie trybów wyboru projektów na lata 2014-2020 zatwierdzone w dniu 13 lutego 2018 r.;
- q) Wytyczne Ministra Infrastruktury i Rozwoju w zakresie kontroli realizacji programów operacyjnych na lata 2014-2020 zatwierdzone w dniu 19 września 2019 r.;

# **§2 Definicje**

Określenia i skróty użyte w Regulaminie oznaczają:

- <span id="page-3-0"></span>1. **Administrator BUR** – podmiot odpowiedzialny za nadzorowanie prawidłowego funkcjonowania BUR, zarządzanie kontami i uprawnieniami użytkowników BUR oraz dbający o bezpieczeństwo BUR i zawartych w nim danych. Funkcję Administratora BUR pełni Polska Agencja Rozwoju Przedsiębiorczości.
- 2. **Administrator Regionalny BUR** podmiot odpowiedzialny za zarządzanie kontami i uprawnieniami pracowników IZ WRPO lub innych osób lub instytucji wskazanych przez IZ WRPO w celu wdrażania projektu PSF;

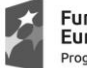

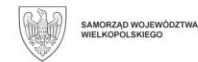

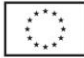

- 5
- 3. **Baza Usług Rozwojowych (BUR)** internetowa baza usług rozwojowych, obejmująca w szczególności rejestr podmiotów zapewniających należyte świadczenie usług rozwojowych współfinansowanych ze środków publicznych, prowadzona w formie system teleinformatycznego przez Administratora BUR. Adres strony:<https://uslugirozwojowe.parp.gov.pl/>

BUR umożliwia w szczególności obsługę następujących procesów:

- publikację ofert usług rozwojowych przez podmioty świadczące usługi rozwojowe wraz z danymi identyfikującymi te podmioty,
- dokonywanie zapisów na poszczególne usługi rozwojowe,
- zamieszczanie ogłoszeń o zapotrzebowaniu na usługi rozwojowe,
- dokonywanie oceny usług rozwojowych zgodnie z Systemem Oceny Usług Rozwojowych,
- zapoznanie się z wynikiem ocen usług rozwojowych dokonanych przez innych uczestników usług.
- 4. **Biuro projektu** biuro Wielkopolskiej Agencji Rozwoju Przedsiębiorczości Spółka z ograniczoną odpowiedzialnością, zlokalizowane w Poznaniu przy ul. Piekary 19, czynne od poniedziałku do piątku w godzinach 8.00-15.00.
- 5. **Dane osobowe** to wszelkie informacje związane ze zidentyfikowaną lub możliwą do zidentyfikowania osobą fizyczną. Osoba jest uznawana za osobę bezpośrednio lub pośrednio identyfikowalną poprzez odniesienie do identyfikatora, takiego jak nazwa, numer identyfikacyjny, dane dotyczące lokalizacji, identyfikator internetowy lub jeden lub więcej czynników specyficznych dla fizycznego, fizjologicznego, genetycznego, umysłowego, ekonomicznego, kulturowego lub społecznego określenia tożsamość tej osoby fizycznej.
- 6. **Formularz zgłoszeniowy** dokument wypełniany w wersji elektronicznej w Generatorze wniosków.

Na podstawie Formularza zgłoszeniowego przesłanego w formie elektronicznej Operator stwierdza, czy Uczestnik Projektu kwalifikuje się do uzyskania dofinansowania. Po uzyskaniu ww. kwalifikacji, w celu skorzystania z dofinansowania usługi rozwojowej, Uczestnik projektu jest zobligowany do złożenia w formie papierowej w Biurze Projektu podpisanego Formularza zgłoszeniowego stanowiącego załącznik do podpisanej Umowy wsparcia.

- 7. **Generator wniosków** elektroniczne narzędzie, poprzez które Uczestnicy Projektu wypełniają Formularze zgłoszeniowe.
- 8. **IZ (IZ WRPO)** Instytucja Zarządzająca Wielkopolskim Regionalnym Programem Operacyjnym na lata 2014 – 2020, której rolę pełni Zarząd Województwa Wielkopolskiego, działający w imieniu i na rzecz Województwa Wielkopolskiego.
- 9. **Karta Podmiotu** formularz, który stanowi załącznik do regulaminu BUR, określający zakres informacji, które przedstawia podmiot ubiegający się o wpis do BUR, zatwierdzony przez ministra właściwego do spraw rozwoju regionalnego oraz dostępny na stronie [www.parp.gov.pl.](http://www.parp.gov.pl/)
- 10. **Karta Usługi** formularz, który stanowi załącznik do regulaminu BUR, określający zakres niezbędnych informacji umożliwiających zarejestrowanie danej usługi rozwojowej w BUR, zatwierdzony przez ministra właściwego do spraw rozwoju regionalnego oraz dostępny na stronie [www.parp.gov.pl.](http://www.parp.gov.pl/) Po wybraniu określonego szkolenia w BUR, wyświetla się "Informacja o usłudze". Istnieje możliwość wygenerowania jej w formacie PDF.
- 11. **Kompetencja** zgodnie z Wytycznymi Ministra Infrastruktury i Rozwoju w zakresie monitorowania postępu rzeczowego kompetencja to wyodrębniony zestaw efektów uczenia się/kształcenia. Opis kompetencji zawiera jasno określone warunki, które powinien spełniać uczestnik projektu ubiegający się o nabycie kompetencji, tj. wyczerpującą informację o efektach uczenia się dla danej kompetencji oraz kryteria i metody ich weryfikacji. Fakt nabycia kompetencji jest weryfikowany w ramach następujących etapów:

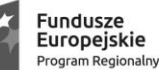

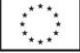

- a) ETAP I Zakres zdefiniowanie w ramach wniosku o dofinansowanie lub w Regulaminie konkursu grupy docelowej do objęcia wsparciem oraz wybranie obszaru interwencji EFS, który będzie poddany ocenie,
- b) ETAP II Wzorzec zdefiniowanie we wniosku o dofinansowanie lub w Regulaminie konkursu standardu wymagań, tj. efektów uczenia się, które osiągną uczestnicy w wyniku przeprowadzonych działań projektowych,
- c) ETAP III Ocena przeprowadzenie weryfikacji na podstawie opracowanych kryteriów oceny po zakończeniu wsparcia udzielanego danej osobie,
- d) ETAP IV Porównanie porównanie uzyskanych wyników etapu III (ocena) z przyjętymi wymaganiami (określonymi na etapie II efektami uczenia się) po zakończeniu wsparcia udzielanego danej osobie.

Wykazywać należy wyłącznie kwalifikacje/kompetencje osiągnięte w wyniku interwencji Europejskiego Funduszu Społecznego.

- 12. **Kwalifikacja**  określony zestaw efektów uczenia się w zakresie wiedzy, umiejętności oraz kompetencji społecznych nabytych w edukacji formalnej, edukacji poza formalnej lub poprzez uczenie się nieformalne, zgodnych z ustalonymi dla danej kwalifikacji wymaganiami, których osiągnięcie zostało sprawdzone w walidacji oraz formalnie potwierdzone przez instytucję uprawnioną do certyfikowania (Zgodnie z definicją zawartą w dokumentacji konkursowej na wybór operatorów BUR (konkurs nr RPWP.06.05.00-IZ.00-30-002/18). Podstawowe informacje dotyczące uzyskiwania kwalifikacji w ramach projektów współfinansowanych z Europejskiego Funduszu Społecznego (do pobrania: [http://wrpo.wielkopolskie.pl/wiadomosci/podstawowe-informacje-dotyczace](http://wrpo.wielkopolskie.pl/wiadomosci/podstawowe-informacje-dotyczace-uzyskiwania-kwalifikacji-w-ramach-projektow-wspolfinansowanych-z-europejskiego-funduszu-spolecznego)[uzyskiwania-kwalifikacji-w-ramach-projektow-wspolfinansowanych-z](http://wrpo.wielkopolskie.pl/wiadomosci/podstawowe-informacje-dotyczace-uzyskiwania-kwalifikacji-w-ramach-projektow-wspolfinansowanych-z-europejskiego-funduszu-spolecznego)[europejskiego-funduszu-spolecznego](http://wrpo.wielkopolskie.pl/wiadomosci/podstawowe-informacje-dotyczace-uzyskiwania-kwalifikacji-w-ramach-projektow-wspolfinansowanych-z-europejskiego-funduszu-spolecznego) ).
- 13. **MŚP** (mikro, małe i średnie przedsiębiorstwo) przedsiębiorstwa spełniające kryteria, o których mowa w załączniku I do rozporządzenia Komisji (UE) nr 651/2014 z dnia 17.06.2014 r. Przy ustalaniu powyższych danych pomocnym dokumentem (zawierającym przykłady) jest ["Nowa Definicja MŚP"](http://www.parp.gov.pl/files/74/87/1155.pdf). Do kategorii MŚP należą przedsiębiorstwa, które zatrudniają mniej niż 250 pracowników i których roczny obrót nie przekracza 50 mln EUR, lub roczna suma bilansowa nie przekracza 43 milionów EUR. W kategorii MŚP małe przedsiębiorstwo definiuje się jako przedsiębiorstwo, które zatrudnia mniej niż 50 pracowników i którego roczny obrót lub roczna suma bilansowa nie przekracza 10 milionów EUR. W kategorii MŚP mikroprzedsiębiorstwo definiuje się jako przedsiębiorstwo, które zatrudnia mniej niż 10 pracowników i którego roczny obrót lub roczna suma bilansowa nie przekracza 2 milionów EUR. W kategorii mikroprzedsiębiorstwa należy uwzględnić również osoby prowadzące działalność na własny rachunek. Każde przedsiębiorstwo większe niż przedsiębiorstwo średnie klasyfikowane będzie jako przedsiębiorstwo duże.

Przy obliczaniu liczby personelu i kwot finansowanych należy określić stopień powiązania/niezależności danego przedsiębiorstwa zgodnie z Załącznikiem I do rozporządzenia Komisji (UE) nr 651/2014. Wyróżnia się przedsiębiorstwa samodzielne, partnerskie oraz powiązane.

Do określania liczby personelu i kwot finansowych wykorzystuje się dane odnoszące się do ostatniego zatwierdzonego okresu obrachunkowego i obliczane są w skali rocznej. Uwzględnia się je począwszy od dnia zamknięcia ksiąg rachunkowych. Kwota wybrana jako obrót jest obliczana z pominięciem podatku VAT i innych podatków pośrednich. Jeżeli w dniu zamknięcia ksiąg rachunkowych dane przedsiębiorstwo stwierdza, że w skali rocznej przekroczyło pułapy zatrudnienia lub pułapy finansowe określone w art. 2 Załącznika I rozporządzenia Komisji (UE) nr 651/2014, lub spadło poniżej tych pułapów, uzyskanie lub utrata statusu średniego, małego lub mikroprzedsiębiorstwa następuje tylko wówczas, gdy zjawisko to powtórzy się w ciągu dwóch kolejnych okresów obrachunkowych. W przypadku nowo utworzonych przedsiębiorstw, których księgi rachunkowe nie

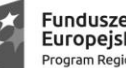

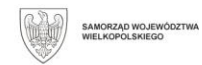

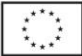

7

zostały jeszcze zatwierdzone, odpowiednie dane pochodzą z szacunków dokonanych w dobrej wierze w trakcie roku obrotowego.

- 14. **Nabór wniosków** termin, w którym będą przyjmowane Formularze zgłoszeniowe
- 15. **Numer Usługi** numer usługi dostępnej w Bazie Usług Rozwojowych (po wybraniu usługi, wyświetla się Informacja o usłudze z widocznym numerem usługi)
- 16. **Ogłoszenie naboru** ogłoszony na stronie internetowej Operatora [\(www.warp.org.pl\)](http://www.warp.org.pl/) termin, w którym będzie prowadzony nabór.
- 17. **Operator Regionalny PSF (zwany Operatorem)** Wielkopolska Agencja Rozwoju Przedsiębiorczości Sp. z o.o. wyłoniona w drodze konkursu, realizująca w ramach projektu pn. "Usługi rozwojowe szansą na sukces" działania związane z podmiotowym systemem finansowania w subregionie województwa wielkopolskiego, obejmującym: miasto Poznań w woj. wielkopolskim.
- 18. **Podmiotowy System Finansowania (PSF)**  system dystrybucji środków przeznaczonych na wspieranie rozwoju przedsiębiorców i pracowników oparty na podejściu popytowym wdrażany w ramach RPO.
- 19. **Podmiot świadczący usługi rozwojowe -** przedsiębiorca lub instytucja, którzy świadczą usługi rozwojowe (zgodnie z regulaminem BUR).
- 20. **Pomoc de minimis** pomoc udzielania zgodnie z rozporządzeniem Ministra Infrastruktury i Rozwoju z dnia 2 lipca 2015 r. w sprawie udzielania pomocy de minimis oraz pomocy publicznej w ramach programów operacyjnych finansowanych z Europejskiego Funduszu Społecznego na lata 2014-2020.
- 21. **Pomoc publiczna**  pomoc udzielania zgodnie z rozporządzeniem Ministra Infrastruktury i Rozwoju z dnia 2 lipca 2015 r. w sprawie udzielania pomocy de minimis oraz pomocy publicznej w ramach programów operacyjnych finansowanych z Europejskiego Funduszu Społecznego na lata 2014-2020.
- 22. **Pracownik** personel w rozumieniu art. 5 załącznika I do rozporządzenia Komisji (UE) nr 651/2014 z dnia 17 czerwca 2014 r. uznającego niektóre rodzaje pomocy za zgodne z rynkiem wewnętrznym w zastosowaniu art.107 i 108 Traktatu (Dz. Urz. UE L 187 z 26.06.2014, str. 1 z późn. zm.).

Z zastrzeżeniem że, w skład personelu wchodzą:

a) pracownicy (w rozumieniu art. 2 ustawy z dnia 26 czerwca 1974 r. – Kodeks pracy (Dz. U. z 2020 r. poz. 1320)

b) osoby świadczącą usługi na **podstawie umowy zlecenia,** do której zgodnie z ustawą z dnia 23 kwietnia 1964 r. – Kodeks cywilny (Dz. U. z 2020 r. poz. 1740) stosuje się przepisy dotyczące zlecenia (**z wyłączeniem umów zleceń zawartych z osobami prowadzącymi działalność gospodarczą)**

c) właściciele-kierownicy (właściciele pełniący funkcje kierownicze);

d) partnerzy prowadzący regularną działalność w przedsiębiorstwie i czerpiący z niego korzyści finansowe (wspólnicy, w tym partnerzy prowadzący regularną działalność w przedsiębiorstwie i czerpiący z niego korzyści finansowe z wyłączeniem partnerów gospodarczych - transakcje pomiędzy firmami).

# **Z zastrzeżeniem :**

Osoby wskazane w podpunktach a i b – pozostają zatrudnione przez Przedsiębiorcę, (który kieruje ich na usługę) nieprzerwanie **co najmniej 90 dni**

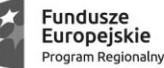

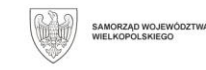

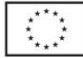

**do dnia złożenia formularza** zgłoszeniowego<sup>1</sup> przy jednoczesnym wykonywaniu pracy w **wymiarze min. ½ etatu** tj. min. 80 godzin miesięcznie. Zatrudnienie powinno obowiązywać co najmniej do dnia złożenia wniosku o refundację wydatku.

W odniesieniu do osób ujętych w podpunktach c i d) – powyższe nie obowiązuje.

- 23. **Pracownik o niskich kwalifikacjach** osoba posiadająca wykształcenie na poziomie do ISCED 3 włącznie, zgodnie z Międzynarodową Klasyfikacją Standardów Edukacyjnych ISCED 2011 (UNESCO). Definicja poziomów wykształcenia (ISCED) została zawarta w Wytycznych Ministra Infrastruktury i Rozwoju w zakresie monitorowania postępu rzeczowego realizacji programów operacyjnych na lata 2014-2020 w części dotyczącej wskaźników wspólnych EFS monitorowanych we wszystkich priorytetach inwestycyjnych. Stopień uzyskanego wykształcenia jest określany w dniu rozpoczęcia uczestnictwa w projekcie. Osoby przystępujące do projektu należy wykazać raz, uwzględniając najwyższy ukończony poziom ISCED.
- 24. **Pracownik w wieku 50 lat lub więcej** osoba w wieku 50 lat i więcej, wiek określa się na podstawie daty urodzenia i ustalany jest w dniu rozpoczęcia udziału w projekcie.
- 25. **Projekt** projekt nr RPWP.06.05.00-30-0065/18 pn. "Usługi rozwojowe szansą na sukces" w ramach Wielkopolskiego Regionalnego Programu Operacyjnego na lata 2014 – 2020, Oś Priorytetowa 6 Rynek pracy, Działanie 6.5 Doskonalenie kompetencji osób pracujących i wsparcie procesów adaptacyjnych, realizowany przez Wielkopolską Agencję Rozwoju Przedsiębiorczości Sp. z o.o.
- 26. **Przedsiębiorca** mikro, małe i średnie przedsiębiorstwo z uwzg. punktu 35.
- 27. **Przetwarzanie danych osobowych** jakiekolwiek operacje wykonywane na danych osobowych, takie jak zbieranie, utrwalanie, przechowywanie, opracowywanie, zmienianie, udostępnianie i usuwanie.
- 28. **Regulamin** niniejszy Regulamin rekrutacji i uczestnictwa w ramach Projektu pn. "Usługi rozwojowe szansą na sukces".
- 29. **Regulamin BUR** dokument określający zasady oraz warunki funkcjonowania BUR oraz prawa i obowiązki użytkowników BUR zatwierdzony przez ministra właściwego do spraw rozwoju regionalnego oraz dostępny na stronie <https://uslugirozwojowe.parp.gov.pl/>
- 30. **SL2014 –** centralny system teleinformatyczny, o którym mowa w rozdziale 16 ustawy z dnia 11 lipca 2014 r. o zasadach realizacji programów w zakresie polityki spójności finansowanych w perspektywie finansowej 2014-2020, wykorzystywany w procesie rozliczania Projektu oraz komunikowania z Instytucją Zarządzającą.
- 31. **Smart specialisation (inteligentne specjalizacje) –** koncepcja polityki Unii Europejskiej wobec regionów, zgodnie z którą regiony powinny koncentrować się na rozwoju branż o największym potencjale rozwojowym i/lub branż strategicznych dla danego regionu. Wykaz branż stanowi Załącznik nr **1** do Regulaminu - Sekcje PKD przyporządkowane do branż zidentyfikowanych jako branże o największym potencjale rozwojowym i/lub branż strategicznych dla regionu (w ramach smart specialisation).
- 32. **Strona internetowa (strona)** strona internetowa Operatora, na której umieszczony został Generator wniosków oraz informacje o Projekcie i naborach wniosków.
- 33. **Suma kontrolna –** ciąg znaków (liter i cyfr), wygenerowany na podstawie treści dokumentu. Zmiana dowolnego znaku w tekście, na podstawie którego generuje się suma kontrolna, powoduje zmianę tej sumy. Suma kontrolna umożliwia porównanie wersji dokumentów (np. wersji elektronicznej i wersji papierowej) pod kątem ich identyczności.

**.** 

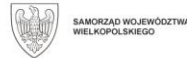

<sup>1</sup> Nie dotyczy osób przybyłych z Ukrainy po 24.02.2022 r. w związku z konfliktem zbrojnym na terytorium tego kraju(na etapie rekrutacji do projektu konieczne jest udokumentowanie statusu tych osób)

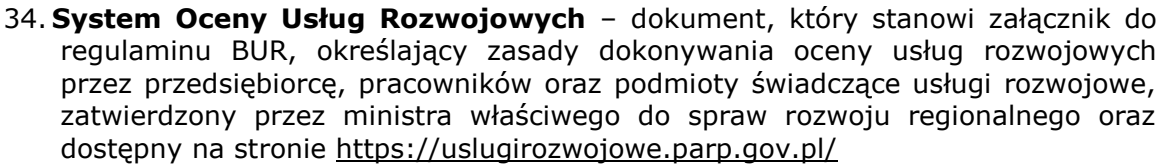

- 35. **Uczestnik Projektu**  wyłącznie mikro, małe i średnie przedsiębiorstwa prowadzące działalność gospodarczą nieprzerwanie przez okres co najmniej **3 miesięcy** do dnia złożenia Formularza Zgłoszeniowego (zawieszenie działalności jest jednoznaczne z brakiem jej prowadzania), spełniające kryteria, o których mowa w załączniku I do rozporządzenia Komisji (UE) nr 651/2014 z dnia 17.06.2014 r., mające swoją jednostkę organizacyjną na obszarze miasta Poznań w województwie wielkopolskim **oraz ich pracownicy** z obszaru miasta Poznań w województwie wielkopolskim. Baza Usług Rozwojowych identyfikuje Uczestników instytucjonalnych (Przedsiębiorca) oraz Uczestników indywidualnych (Pracownik- Uczestnik usługi).
- 36. **Umowa wsparcia(Umowa)** umowa zawierana pomiędzy Operatorem a przedsiębiorcą, określająca warunki dofinansowania, realizacji i rozliczania usług rozwojowych.
- 37. **Usługa rozwojowa** usługa mająca na celu nabycie, utrzymanie lub wzrost wiedzy, umiejętności lub kompetencji społecznych przedsiębiorców i ich pracowników, w tym prowadzące do zdobycia kwalifikacji, o których mowa w art. 2 pkt 8 ustawy z dnia 22 grudnia 2015 r. o Zintegrowanym Systemie Kwalifikacji (Dz. U. z 2016 r. poz. 64 z późn.zm) lub polegające na walidacji, o której mowa w art. 2 pkt 22 tej ustawy, lub pozwalające na ich rozwój. Objęte wsparciem mogą zostać jedynie usługi rozwojowe oznaczone w BUR jako dofinansowane i pozwalająca na zdobycie kwalifikacji/kompetencji.

Usługi świadczone w sposób zdalny muszą spełniać zapisy dokumentu *Standardy Usług Zdalnego Uczenia się* (z ewentualnymi zmianami).

Cena **netto** usługi rozwojowej weryfikowana jest na podstawie **Porównywarki cen usług** – zamieszczonej na stronie BUR.

Sposób powyższej analizy ceny został opisany na stronie Operatora, w zakładce dotyczącej projektu.

38. **Zintegrowany System Kwalifikacji (ZSK)** - wyodrębniona część Krajowego Systemu Kwalifikacji, w której obowiązują określone w ustawie standardy opisywania kwalifikacji oraz przypisywania poziomu Polskiej Ramy Kwalifikacji do kwalifikacji, zasady włączania kwalifikacji do Zintegrowanego Systemu Kwalifikacji i ich ewidencjonowania w Zintegrowanym Rejestrze Kwalifikacji, a także zasady i standardy certyfikowania kwalifikacji oraz zapewniania jakości nadawania kwalifikacji.

# **§3**

# **Przedmiot umowy i Uczestnicy Projektu**

- <span id="page-8-0"></span>1. Przedmiotem Umowy wsparcia jest dofinansowanie usługi rozwojowej, adekwatnej do rodzaju prowadzonej działalności (w ramach której Przedsiębiorca wnioskuje o wsparcie), która przyczyni się do rozwoju przedsiębiorstwa.
- 2. Uczestnikiem Projektu mogą być **wyłącznie mikro, małe i średnie przedsiębiorstwa**, zgodnie z definicja ujętą w § 2 punkt 35, spełniające kryteria określone dla mikro, małych i średnich przedsiębiorstw w art. 2 załącznika I do Rozporządzenia Komisji (UE) nr 651/2014, mające swoją siedzibę lub jednostkę organizacyjną na obszarze miasta **Poznania** w województwie wielkopolskim **oraz ich pracownicy** zgodnie z definicją zawartą w §2 pkt 22 (zgodnie z dokumentem rejestrowym firmy tj. KRS lub CEDiG.

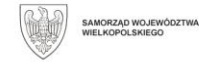

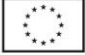

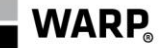

W przypadku braku ujęcia w dokumencie rejestrowym danych wskazujących miejsce prowadzenia działalności/oddział, na terenie Poznania - za zgodą Operatora)

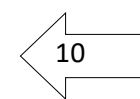

Z zastrzeżeniem:

- a) w przypadku siedziby firmy poza miastem Poznań, wsparcie udzielone zostaje wyłącznie dla pracowników wykonujących pracę w oddziale firmy zlokalizowanym na terenie objętym projektem
- b) Operator może nie udzielić wsparcia podmiotom, których jednostka organizacyjna na terenie miasta Poznania utworzona została nie wcześniej niż 3 miesiące przed złożeniem Formularza Zgłoszeniowego
- c) rozwiązanie wcześniej zawartej z winy przedsiębiorcy umowy wsparcia lub niekwalifikowanie wydatku może skutkować brakiem możliwości ponownego ubiegania się o wsparcie dla danego uczestnika.

#### **§4 Proces rekrutacji**

- <span id="page-9-0"></span>1. Nabór do udziału w Projekcie prowadzi Operator.
- 2. Rekrutacja do Projektu skierowana jest do Przedsiębiorców i będzie prowadzona w trybie naboru ciągłego do czasu osiągnięcia zaplanowanej przez Operatora w projekcie liczby Uczestników lub wyczerpania kwoty dofinansowania przewidzianej na usługi rozwojowe.
- 3. Nabór dotyczy **wielokrotnego** udziału Uczestnika (Pracownika) w Projekcie (weryfikowanego po numerze Pesel lub innym znaku identyfikacyjnym), przy założeniu, że wnioskowana kwota nie przekroczy ogólnego limitu wskazanego w §5 punkt 7.
- 4. Operator zastrzega sobie możliwość czasowego zawieszenia przyjmowania Formularzy zgłoszeniowych lub ograniczenia ilości przyjmowanych wniosków/uczestników lub wskazania kwoty alokacji na jaką przyjmowane są w wnioski w okresie naboru. Informację o powyższym Operator zamieści na stronie internetowej [www.warp.org.pl](http://www.warp.org.pl/)
- 5. Operator dopuszcza zastosowoanie preferencji poprzez nabór dedykowany jedynie do podmiotów/pracowników wskazanych w punkcie 13, z uwzględnieniem możliwosci zastosowania dodatkowych ograniczeń w ilości przyjmowanych wniosków lub wskazaniem kwoty alokacji na jaką przyjmowane są wnioski z możliwością jej odniesienia do wybranej grupy preferencyjnej.
- 6. Nabory na studia podyplomowe odbywać się będą wyłącznie na usługi trwające maksymalnie do 31 lipca 2023r. Formularze zgłoszeniowe, w których wskazane będą usługi rozwojowe wykraczające poza ww. okresy nie będą podlegały rozpatrzeniu. Operator zastrzega możliwość czasowego zawieszenia przyjmowania Formularzy zgłoszeniowych.
- 7. Każda zmiana dotycząca naboru (np. zawieszenie, aktualizacja generatora wniosków) ogłoszona zostanie na stronie internetowej Operatora [\(www.warp.org.pl\)](http://www.warp.org.pl/). Nabór Formularzy zgłoszeniowych prowadzony będzie przez Operatora każdorazowo poprzez aktualną wersję Generatora wniosków. Złożenie wniosku wypełnionego za pomocą nieobowiązującej wersji Generatora wniosków może skutkować odrzuceniem wniosku.
- 8. Co do zasady nabór każdorazowo dotyczy usług rozwojowych, których termin rozpoczęcia wypada nie wcześniej niż **15** dni kalendarzowych po złożeniu Formularza zgłoszeniowego. Usługa powinna zakończyć **do 12 listopada 2023r.** Formularze zgłoszeniowe, w których wskazane będą usługi rozwojowe wykraczające poza ww. okresy mogą nie podlegać rozpatrzeniu.

warp.org.pl

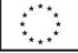

- 9. Aktualna wersja Generatora wniosków, poprzez który Przedsiębiorcy będą wypełniać Formularze zgłoszeniowe dostępna będzie w trybie offline na stronie internetowej Operatora: [www.warp.org.pl](http://www.warp.org.pl/) .
- 10. W celu złożenia Formularza zgłoszeniowego należy jego aktualną wersję (kompletną) zapisaną w trybie offline, wypełnić i wysłać na adres: [wniosek.uslugirozwojowe@warp.org.pl](mailto:wniosek.uslugirozwojowe@warp.org.pl) w trakcie trwania naboru. Stosuje się zasadę, iż jeden Formularz zgłoszeniowy należy wysłać jako załącznik do jednej wiadomości e-mail.
- 11. Za datę złożenia Formularza zgłoszeniowego przyjmuje się datę zarejestrowania wpływu wersji elektronicznej Formularza na adres: [wniosek.uslugirozwojowe@warp.org.pl](mailto:wniosek.uslugirozwojowe@warp.org.pl)
- 12. Przedsiębiorcy będą informowani drogą elektroniczną na adres e-mail, z którego wysłali Formularz zgłoszeniowy, o dacie zarejestrowania Formularza. Za doręczenie uznaje się wysłanie przez Operatora wiadomości pocztą elektroniczną na adres e-mail, z którego przesłany został Formularz zgłoszeniowy. Obowiązkiem Przedsiębiorcy jest zapewnienie działającego prawidłowego adresu poczty elektronicznej.
- 13. Wsparcie w ramach projektu skoncentrowane jest w szczególności na:
	- a) Uczestnikach powyżej 50 roku życia
	- b) Uczestnikach o niskich kwalifikacjach
	- c) Uczestnikach z branż o największym potencjale rozwojowym i/lub branżach strategicznych dla Wielkopolski (smart specialisation)
	- d) Uczestnikach chcących skorzystać z usług rozwojowych prowadzących do potwierdzenia lub zdobycia kwalifikacji, o których mowa w art. 2 pkt 8 ustawy z dnia 22 grudnia 2015 r. o Zintegrowanym Systemie Kwalifikacji (formalnie potwierdzone przez instytucję uprawnioną do certyfikowania
	- e) przedsiębiorcach, którzy uzyskali wsparcie w postaci analizy potrzeb rozwojowych lub planów rozwoju w ramach działania 2.2 PO WER;
	- f) osobach przybyłych z Ukrainy po 24.02.2022 r. w związku z konfliktem zbrojnym na terytorium tego kraju
- 14. Formularze zgłoszeniowe/ Uczestnicy projektu mogą zostać odrzucone bez możliwości uzupełnienia i/lub poprawy w sytuacji:
	- a) wskazanie w składanym Formularzu zgłoszeniowym Uczestnika projektu nieuprawnionego do otrzymania wsparcia, o którym mowa w §3,
	- b) wskazanie w składanym Formularzu zgłoszeniowym nieuprawnionego do dofinansowania w ramach projektu rodzaju wsparcia, o którym mowa w §9,
	- c) złożenie Formularza zgłoszeniowego wypełnionego za pomocą nieobowiązującej wersji Generatora wniosków
	- d) złożenie więcej niż jednego Formularza zgłoszeniowego dla tej samej osoby na tą samą usługę (weryfikowane np. po nr Pesel). Usunięty zostaje Formularz zgodnie z pkt 16.
	- e) wskazania niepoprawnych danych.
	- f) braku dostarczenia na prośbę Operatora, prawidłowych dokumentów dotyczących spełnienia warunków otrzymania wsparcia.
- 15. W przypadku odrzucenia Formularza zgłoszeniowego/Uczestnika projektu, o którym mowa w pkt 14, Przedsiębiorcy nie przysługuje możliwość odwołania się.
- 16. W sytuacji złożenia większej liczby Formularzy zgłoszeniowych przez Przedsiębiorcę na danego Uczestnika projektu (weryfikowane np. po nr PESEL) i na tą samą usługę, weryfikacji co do zasady podlegać będzie tylko pierwsze zgłoszenie, które wpłynęło w ramach danego naboru.
- 17. Podanie w Formularzu zgłoszeniowym nieprawdziwych/nieprawidłowych danych wymaganych niniejszym Regulaminem, w szczególności dotyczących Uczestników projektu, może skutkować rozwiązaniem umowy, uznaniem poniesionych wydatków za niekwalifikowane w projekcie lub koniecznością zwrotu całości lub części przyznanego dofinansowania.
- 18. Operator zastrzega sobie prawo do zmiany zasad rekrutacji określonych w § 4.

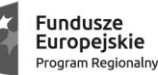

**WARP** 

warp.org.pl

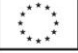

19. Informacje o Projekcie będą̨ sukcesywnie umieszczane na stronach internetowych Operatora: [www.warp.org.pl](http://www.warp.org.pl/)

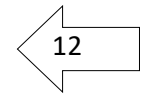

- 20. Wypełnienie i złożenie Formularza zgłoszeniowego nie jest jednoznaczne z uczestnictwem w Projekcie. Operator może odmówić podpisania umowy/wypłaty dofinansowania w przypadku stwierdzenia jakichkolwiek nieprawidłowości lub innych przesłanek, które budzą wątpliwości co do zasadności wydatkowania środków publicznych.
- 21. Formularz zgłoszeniowy złożony do Operatora nie podlega zwrotowi.
- 22. Formularz zgłoszeniowy musi być sporządzony w języku polskim.
- 23. Formularz zgłoszeniowy złożony w okresie wstrzymania naboru, o którym mowa w punkt 4, pozostaje bez rozpatrzenia.
- 24. Rekrutacja przebiegać będzie zgodnie z zasadą równości szans i niedyskryminacji, a także równości szans kobiet i mężczyzn.

#### **§5 Poziom dofinansowania i limity wydatkowania środków**

- <span id="page-11-0"></span>1. Dofinansowanie liczone jest od kwoty **netto** usługi rozwojowej. Vat stanowi wydatek niekwalifikowany w projekcie.
- 2. Pomoc publiczna oraz pomoc de minimis na usługi rozwojowe jest udzielana zgodnie z zasadami określonymi w § 11.
- 3. Poziom dofinansowania kosztów pojedynczej usługi rozwojowej (np. usługi doradczej lub szkoleniowej rozumianej jako jedna zamknięta forma wsparcia) wynosi nie mniej niż 50% kosztów usługi rozwojowej oraz nie może przekroczyć maksymalnie 80 % kosztów usługi rozwojowej.
- 4. Dofinansowanie na usługi rozwojowe udzielane jest w ramach pomocy de minimis (ewent. pomocy publicznej).
- 5. W ramach pomocy publicznej, poziom dofinansowania kosztów pojedynczej usługi rozwojowej rozumianej jako jedna zamknięta forma wsparcia, **pomniejszana o wkład prywatny wyliczony** (zgodnie z intensywnością pomocy określoną w §15*Rozporządzenia Ministra Infrastruktury i Rozwoju z dnia 2 lipca 2015 r. w sprawie udzielania pomocy de minimis oraz pomocy publicznej w ramach programów operacyjnych finansowanych z Europejskiego Funduszu Społecznego na lata 2014-2020)* **od kosztów usługi rozwojowej** objętych dofinansowaniem. Zgodnie z pkt 4.1, ppkt 19 *Wytycznych w zakresie realizacji przedsięwzięć z udziałem środków Europejskiego Funduszu Społecznego w obszarze przystosowania przedsiębiorców i pracowników do zmian na lata 2014-2020*
- 6. Poziom dofinansowania, o którym mowa w pkt 3 zostanie zróżnicowany w oparciu o następujące założenia:
	- a) wielkość przedsiębiorstwa:
		- **50-**procentowego poziomu dofinansowania dla przedsiębiorstw **średnich,**
		- **70-**procentowego poziomu dofinansowania dla przedsiębiorstw **małych,**
		- **80-**procentowego poziomu dofinansowania dla **mikroprzedsiębiorstw,**
	- b) **branże** zwiększenie poziomu dofinansowania **o 20** p. proc. w stosunku do poziomu wynikającego z wielkości przedsiębiorstwa dla małych i średnich przedsiębiorstw z branż o największym potencjale rozwojowym lub branż strategicznych dla danego regionu (smart specialisation), o ile nie został osiągnięty poziom 80% dofinansowania,
	- c) objęcie wsparciem pracowników **powyżej 50** roku życia zwiększenie poziomu dofinansowania usług rozwojowych **o 20** p. proc., o ile nie został osiągnięty poziom 80% dofinansowania,

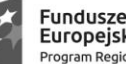

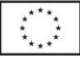

- d) objęcie wsparciem pracowników o **niskich kwalifikacjach** zwiększenie poziomu dofinansowania usług rozwojowych o **20 p**. proc., o ile nie został osiągnięty poziom 80% dofinansowania,
	- 13
- e) usługi rozwojowe kończące się zdobyciem **kwalifikacji**  zwiększenie poziomu dofinansowania usług rozwojowych o **20** p. proc., o ile nie został osiągnięty poziom 80% dofinansowania)
- f) W przypadku wnioskowania przez Przedsiębiorcę **o pomoc inną niż de minims** obowiązują zasady zgodne z rozporządzeniem Ministra Infrastruktury i Rozwoju z dnia 2 lipca 2015 r. w sprawie udzielania pomocy de minimis oraz pomocy publicznej w ramach programów operacyjnych finansowanych z Europejskiego Funduszu Społecznego na lata 2014-2020
- 7. W celu zapewnienia jak największej efektywności wydatkowania środków **określono następujące limity**:
	- a) Co do zasady łączna wartość dofinansowania usług rozwojowych w całym okresie realizacji projektu dla jednego Uczestnika usługi nie przekracza kwoty **15.000 zł** (weryfikowane np. **po nr Pesel**), bez względu na wartość tej usługi,
	- b) Co do zasady łączna wartość dofinansowania usług rozwojowych w całym okresie realizacji projektu dla jednego Przedsiębiorstwa nie przekracza kwoty **200.000,00** zł (weryfikowane **po nr NIP**), bez względu na wartość tej usługi, przy zachowaniu limitu określonego ppkt a),
- 8. Zastosowanie ww. limitów nie może prowadzić do obejścia zasad wynikających z **pkt 3.**
- 9. **Przedsiębiorca** może skorzystać ze wsparcia w okresie realizacji projektu wielokrotnie, ale przy zachowaniu zapisów pkt 3, 7 i § 4 punkt 3.
- 10. Operator może zmienić wartość dofinansowania w ramach jednej umowy wsparcia, wskazując inną maksymalną wartość dofinansowania.
	- Dla formularzy złożonych w naborach po 8 kwietnia 2021 r., w przypadku usług:
		- dla których cena przekracza III kwarty za osobogodzinę netto oszacowaną dla województwa wielkopolskiego (wg Porównywarki cen usług zamieszczonej w BUR)
		- dla których poziom dofinansowania dla uczestnika, po uwzględnieniu limitów wskazanych w pkt 7 jest niższy niż 50% ceny usługi

Operator może odmówić udzielenia dofinansowania lub wypłaty refundacji. Decyzja Operatora w sprawie zmiany poziomu dofinansowania lub odmowy udzielanie wsparcia nie podlega negocjacjom ani odwołaniom

11. Wydatki w ramach projektu muszą być ponoszone w sposób przejrzysty, racjonalny i efektywny.

# **§6 Etapy realizacji**

<span id="page-12-0"></span>Przyznanie dofinansowania będzie odbywało się w etapach. Na każdym etapie Operator może wezwać Uczestnika projektu do uzupełnienia

dokumentów lub złożenia wyjaśnień.

# **I ETAP** – ZNALEZIENIE USŁUGI ROZWOJOWEJ:

1. Przedsiębiorca w Bazie Usług Rozwojowych (BUR) samodzielnie, wstępnie typuje usługę rozwojową (spośród usług dofinansowanych i pozwalających na zdobycie kwalifikacji/kompetencji) odpowiadającą na potrzeby rozwojowe danego przedsiębiorstwa i/lub jego pracowników. Dodatkowo mając na uwadze racjonalność wydatkowania środków publicznych, Przedsiębiorca zobowiązany jest do sprawdzenie usługi w zakresie czy jej cena nie jest zawyżona w stosunku do cen i stawek rynkowych kosztu pojedynczej usługi rozwojowej, w tym również pod kątem potrzeby wynikającej z przeprowadzonej analizy potrzeb rozwojowych przedsiębiorstwa.

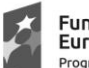

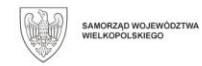

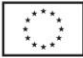

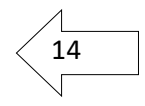

Z uwagi, iż projekt obejmuje wspieranie podmiotów z miasta Poznania w woj.  $\leq 14$ wielkopolskim miejscem realizacji usługi rozwojowej powinien być obszar realizacji projektu. Operator może wyrazić zgodę na realizację usługi wykraczającej poza ww. obszar**.**

Po wybraniu usługi rozwojowej Uczestnik projektu generuje Kartę usługi, w której zawarta jest Informacja o usłudze wraz z numerem usługi. Powyższy dokument jest niezbędny do wypełnienia Formularza zgłoszeniowego i zawarcia Umowy wsparcia.

- 2. Przedsiębiorca, po wybraniu usługi rozwojowej, w aktualnej wersji Generatora wniosków dostępnej na stronie internetowej Operatora, wypełnia Formularz zgłoszeniowy w ramach prowadzonych naborów. Wypełniony Formularz w wersji elektronicznej przesyła na adres: [wniosek.uslugirozwojowe@warp.org.pl.](mailto:wniosek.uslugirozwojowe@warp.org.pl) W tym momencie Przedsiębiorca (jako firma) i uczestnicy usługi powinni dokonać rejestracji w BUR. Utworzenie konta firmy pozwoli Operatorowi nadać identyfikator uprawniający do skorzystania z dofinansowania, o którym mowa poniżej.
- 3. Operator w terminie do **5 dni** roboczych od dnia złożenia Formularza, dokonuje jego weryfikacji-(pod względem poprawności oraz kwalifikowalności udziału w projekcie poprzez spełnienie m.in. warunków określonych w § 4 oraz § 5 (Operator zastrzega sobie prawo wydłużenia weryfikacji złożonych formularzy zgłoszeniowych), sporządza umowę wsparcia i wydaje promesę na udzielenie wsparcia na przedmiot Umowy. Następnie poprzez pocztę elektroniczną wysyła dokumenty i informuje Przedsiębiorcę o możliwości zawarcia Umowy wsparcia wraz z prośbą o dostarczenie do Operatora (tradycyjną pocztą/osobiście) niezbędnych dokumentów tj. m.in. podpisanych umów wsparcia wraz z załącznikami.
- 4. Przedsiębiorca w terminie **3 dn**i roboczych od otrzymania ww. wersji elektronicznych i nie później niż 4 **dni robocze** przed rozpoczęciem usługi, dostarcza do Operatora wydrukowane i podpisanie dokumenty. Dostarczenie niekompletnych w tym niepodpisanych dokumentów, zawierających nieprawidłowe dane lub dostarczenie ich po ww. terminie może skutkować brakiem zawarcia ww. umowy.
- **II ETAP** PRZYZNANIE WSPARCIA:
- 1. Operator, po otrzymaniu od Przedsiębiorcy **2 egzemplarzy** podpisanej Umowy wsparcia wraz z załącznikami i pozostałymi dokumentami, weryfikuje poprawność ww. dokumentów w terminie do **2 dni** roboczych.
- 2. Operator podpisuje Umowę wsparcia, wystawia zaświadczenie o udzielonej pomocy de minimis, zgodnie z obowiązującymi przepisami prawa (o ile dotyczy) i papierową wersję ww. umowy (1 egz.) wraz załącznikami przesyła na adres Przedsiębiorcy. Następnie Operator do istniejącego w BUR profilu Przedsiębiorcy **przypisuje numer ID, uprawniający do zapisu na usługę rozwojową z możliwością dofinansowania.** Ostatnie cyfry ww. numeru są spójne z numerem umowy wsparcia, której dotyczy.
- 3. Operator może nie wyrazić zgody na zawarcie umowy wsparcia w przypadku znaczących zmian w Karcie Usługi dokonanych po złożeniu Formularza zgłoszeniowego.
- 4. Po otrzymaniu ww. numer ID, poprzez system BUR, Przedsiębiorca wysyła zgłoszenie na daną usługę rozwojową, zgodnie z instrukcją BUR (Zapis na usługę, po wcześniejszej rejestracji w Bazie Usług Rozwojowych, z profilu uczestnika instytucjonalnego czyli Przedsiębiorcy, z dołączeniem Pracownika i numeru ID nadanego przez Operatora do danej umowy wsparcia). Powyższe jest możliwe po zarejestrowaniu Przedsiębiorstwa w systemie BUR oraz przypisaniu do profilu Przedsiębiorstwa konta Uczestnika indywidualnego tj. osoby biorącej udział w usłudze rozwojowej (po wcześniejszym zarejestrowaniu w BUR – zgodnie z Regulaminem BUR). Brak zapisu na usługę dzień przed jej rozpoczęciem może skutkować brakiem uzyskania refundacji wydatku.

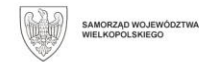

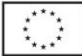

# **III ETAP** – REALIZACJA USŁUGI ROZWOJOWEJ:

**WARP** 

- 1. Uczestnik projektu zobowiązany jest do udziału w wybranej usłudze rozwojowej. Brak obecności stwierdzony np. podczas monitoringu może skutkować niekwalifikowaniem wydatków lub rozwiązaniem umowy wsparcia.
- 2. Realizacja usługi rozwojowej powinna odbywać się zgodnie z założeniami, tj. zgodnie z programem, formą, na warunkach i w wymiarze czasowym itd. określonym w Karcie Usługi;
- 3. Realizacja usługi rozwojowej, o dofinansowanie, której ubiega się Przedsiębiorca rozpoczyna się nie wcześniej niż w dniu podpisania Umowy wsparcia i wydania promesy oraz powinno zakończyć się nie później niż w terminie wskazanym w Umowie wsparcia,

#### **IV ETAP** – OCENA USŁUGI ROZWOJOWEJ I REFUNDACJA:

- 1. Przedsiębiorca oraz pracownik po zakończeniu udziału w usłudze, w systemie BUR oceniają usługę zgodnie zapisami o których mowa w § 8 pkt. 1 pkt h).
- 2. Przedsiębiorca ponosi 100% kosztów za usługę rozwojową ze środków własnych a następnie w terminie **5 dni** kalendarzowych od zakończenia usługi, składa do Operatora dokumenty niezbędne do rozliczenia, zgodnie zapisami o których mowa w §7.
- 3. Operator, w terminie 12 dni roboczych (w uzasadnionych przypadkach termin ten może zostać wydłużony) dokonuje oceny przekazanej dokumentacji, w tym weryfikuje czy Przedsiębiorca oraz Uczestnik projektu dokonali oceny usługi rozwojowej wskazanej w umowie wsparcia.
- 4. W przypadku pozytywnej weryfikacji dokumentów Operator sporządza rekomendację płatności i przekazuje Przedsiębiorcy środki finansowe na konto wskazane w zawartej Umowie wsparcia, w terminie **do 3 dni** roboczych, pod warunkiem dostępności środków na koncie Projektu
- 5. Po zakończeniu usługi rozwojowej Uczestnik projektu jest zobowiązany do udzielenia wszelkich informacji na temat realizacji usługi rozwojowej, Operator wprowadza dane do SL2014.

# **§7**

# **Rozliczenie otrzymanych środków finansowych**

- <span id="page-14-0"></span>1. Rozliczenie odbywa się na podstawie Wniosku o refundację wydatku poniesionego w związku z udziałem w Projekcie "Usługi rozwojowe szansą na sukces" (zwanego dalej Wnioskiem o refundację), którego wzór stanowi Załącznik nr 3 do Umowy wsparcia oraz dokumentów rozliczeniowych wskazanych w pkt. 2.
- 2. W celu rozliczenia usługi rozwojowej, Przedsiębiorca wraz ze złożeniem Wniosku o refundację jest zobligowany do dostarczenia następujących dokumentów:
	- a) kopii **faktury** lub rachunku lub innego równoważnego dowodu księgowego wystawionego zgodnie z przepisami Ustawy z dnia 29 września 1994r. o rachunkowości (Dz. U. 2016 poz. 1047). Dokument powinien zawierać:
		- dane Usługobiorcy (Przedsiębiorcy)
		- liczbę godzin usługi rozwojowej
		- identyfikatory nadane w Bazie Usług Rozwojowych (numer ID wsparcia i Numer usługi rozwojowej)
	- b) kopii potwierdzenia **ukończenia** przez danego Uczestnika projektu **udziału w usłudze rozwojowej**, wydanej przez podmiot świadczący usługę. Potwierdzenie powinno zawierać:
		- nazwę podmiotu wystawiającego zaświadczenie,
		- tytuł usługi rozwojowej zgodny z Kartą Usługi,
		- dane Usługobiorcy (Przedsiębiorcy) i jego pracownika (imię i nazwisko pracownika wydelegowanego do uczestnictwa w danej usłudze rozwojowej),
		- daty przeprowadzenia usługi rozwojowej,

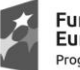

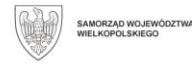

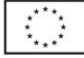

• liczbę godzin

**WARP** 

- informację na temat efektów uczenia się, do których uzyskania usługobiorca przygotowywał się w procesie uczenia się, lub innych osiągniętych efektów tych usług, oraz kod kwalifikacji w Zintegrowanym Rejestrze Kwalifikacji, jeżeli usługa miała na celu przygotowanie do uzyskania kwalifikacji,
- identyfikatory wskazane w Bazie Usług Rozwojowych (numer ID wsparcia i Numer usługi rozwojowej),

W przypadku usług kończących się zdobyciem kwalifikacji Uczestnik projektu zobowiązany jest również do dostarczenia dokumentu potwierdzającego zdobyte kwalifikacje. Brak dostarczenia dokumentu do dnia zakończenia realizacji umowy może skutkować brakiem uzyskania refundacji środków.

c) dokumentu potwierdzającego **dokonanie płatności** w pełnej wysokości, za zakup usługi rozwojowej lub jego kopia.

Płatności za zrealizowane usługi rozwojowe dokonywane są wyłącznie za pośrednictwem konta bankowego należącego do przedsiębiorcy. Do Wniosku o refundację należy dołączyć potwierdzenie dokonania płatności, a zatem dokumentem właściwym jest potwierdzenie dokonania przelewu a nie potwierdzenie zlecenia płatności. Wobec powyższego wszelkie dokumenty z adnotacją "oczekujący", "w toku" itp. nie mogą stanowić podstawy potwierdzenia uregulowania zobowiązań.

Z powyższego potwierdzenia powinno wynikać za jaki dokument księgowy **(numer faktury)** nastąpiła zapłata. (W przypadku gdy na potwierdzeniu występuje kwota wyższa niż wynikająca z dokumentu księgowego stanowiącego rozliczenie Przedmiotu usługi, niezbędne jest dostarczenie kopii pozostałych dokumentów opłaconych daną transakcją **lub** oświadczenia odbiorcy przelewu, potwierdzającego, iż otrzymał zapłatę za dokument rozliczający przedmiot umowy, w pełnej wysokości wraz ze wskazaniem terminu przelewu i numeru rachunku bankowego, na który wpłynęła należność);

- 3. Kopie wszystkich dokumentów, o których mowa w punkcie 2 muszą być potwierdzone przez osobę upoważnioną do reprezentacji Przedsiębiorcy za zgodność z oryginałem.
- 4. Przedsiębiorca zobowiązany jest ująć w prowadzonej ewidencji księgowej wydatki poniesione na usługę rozwojową.
- 5. Refundacji podlegają wyłącznie dokumenty opłacone w całości (w kwocie brutto) oraz rozliczające całkowitą wartość udziału w usłudze.
- 6. W przypadku, gdy cena usługi rozwojowej ujęta w dokumencie księgowym jest wyższa od ceny wskazanej w Karcie Usługi, wydatek zostanie zrefundowany (przy zachowaniu zapisów §5 pkt 9)do wysokości kwoty wskazanej w Karcie Usługi, uwzględniając wymagany wkład własny oraz wkład wynikający z udzielenia ewentualnej pomocy publicznej.
- 7. W przypadku stwierdzenia braków formalnych lub konieczności złożenia wyjaśnień do złożonych przez Przedsiębiorcę dokumentów rozliczeniowych i/lub Wniosku o refundację, Przedsiębiorca zostanie wezwany do ich uzupełnienia lub złożenia dodatkowych wyjaśnień w wyznaczonym przez Operatora terminie.
- 8. Koszty niekwalifikowalne, w szczególności koszty wymienione w § 9 pkt. 2 związane z usługą rozwojową, ponosi Przedsiębiorca.
- 9. Obowiązki i prawa wynikające z Umowy oraz związane z nią płatności (przelew wierzytelności) nie mogą być przenoszone na osoby trzecie.

# **§8 Prawa i obowiązki Przedsiębiorcy**

<span id="page-15-0"></span>1. Uczestnik projektu jest zobowiązany:

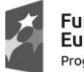

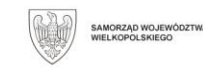

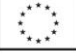

17

a) dokonać wyboru usługi rozwojowej, odpowiadającej definicji zawartej w §2 punkt 37.

b) zapoznać się̨ z aktualnym Regulaminem oraz po podpisaniu Umowy wsparcia przestrzegać jej zapisów;

- c) ponieść w całości wydatek na zakup usługi rozwojowej w terminie wskazanym w §6 Etap IV pkt 2 oraz z uwzględnieniem §7 pkt 9;
- d) ująć poniesiony wydatek na zakup usługi rozwojowej w prowadzonej ewidencji księgowej;
- e) prawidłowo udokumentować wydatek zgodnie z §7;
- f) uczestniczyć **z zaangażowaniem** w usłudze rozwojowej w wymiarze czasowym określonym w Karcie Usługi (uwaga: Po zrealizowanej usłudze uczestnik ocenia w jakim stopniu cel usługi rozwojowej został zrealizowany/osiągnięty)
- g) W przypadku zmiany miejsca lub terminu wykonania usługi, niezwłocznie a najpóźniej **3 dni** kalendarzowe przed jej rozpoczęciem, poinformować Operatora o zmianie.
- h) zakończyć usługę rozwojową (najpóźniej w terminie 10 dni kalendarzowych) wypełnieniem ankiet oceniających (ankieta wypełniona przez Przedsiębiorca i przez Uczestnika usługi) usługi rozwojowe, zgodnie z Systemem Oceny Usług Rozwojowych;
- i) po zakończeniu realizacji usługi rozwojowej w terminie 10 dni kalendarzowych dokonać rozliczenia zgodnie z Umową wsparcia;
- j) poddać się kontroli zgodnie z §10. W przypadku usług zdalnych najpóźniej 2 dni przed rozpoczęciem usługi, na adres [monitoring.uslugirozwojowe@warp.org.pl](mailto:monitoring.uslugirozwojowe@warp.org.pl) przesłać dane dostępowe umożliwiające monitoring danej usługi (dane należy uzyskać od Usługodawcy).
- k) zapewnić działający prawidłowo adres poczty elektronicznej, z którego wysłano Formularz zgłoszeniowy oraz adres poczty elektronicznej podany w Formularzu zgłoszeniowym w zakładce dane kontaktowe. Za doręczenie uznaje się wysłanie wiadomości pocztą elektroniczną na wyżej wskazane adresy poczty elektronicznej.
- l) w przypadku braków/błędów odpowiadać na wezwania/dostarczać uzupełnienia w terminach wskazanych przez Operatora.
- 2. Przedsiębiorca w trakcie udziału w projekcie (tj. od dnia złożenia formularza zgłoszeniowego do dnia wypłaty refundacji) nie może mieć zawieszonej działalności gospodarczej.
- 3. Przedsiębiorca ma prawo do:
	- a) równego traktowania
		- b) ochrony danych osobowych przetwarzanie danych osobowych odbywa się wyłącznie w celach związanych z realizacja Projektu, zgodnie z Rozporządzeniem Parlamentu Europejskiego i Rady (UE) 2016/679 z dnia 27 kwietnia 2016 r. w sprawie ochrony osób fizycznych w związku z przetwarzaniem danych osobowych i w sprawie swobodnego przepływu takich danych oraz uchylenia dyrektywy 95/46/WE (ogólne rozporządzenie o ochronie danych).
		- c) bezstronnej weryfikacji dokumentów zgłoszeniowych przez Operatora
		- d) bezpośredniego kontaktu z doradcą, który w razie potrzeby pomoże mu zinterpretować wyniki analizy rozwoju przedsiębiorstwa lub planu rozwoju i wybrać najbardziej korzystny dla niego rodzaj wsparcia (kontakt może odbywać się również telefonicznie lub on-line) lub przeprowadzenie uproszczonej analizy potrzeb w trakcie bezpośredniego spotkania z doradcą,
		- e) ubiegania się o refundację poniesionych kosztów na zakup usługi rozwojowej zgodnie z Umową wsparcia,

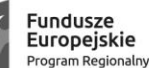

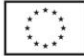

f) kontaktowania się̨ z Operatorem w sprawach związanych z udziałem w Projekcie;

18

# **§9**

#### Warunki korzystania z dofinansowania

<span id="page-17-0"></span>1. Dofinansowanie usługi rozwojowej **jest możliwe** pod warunkiem braku naruszenia zapisów niniejszego regulaminu.

2.W szczególności dofinansowanie **nie może** zostać przyznane:

- a) na opracowania analizy potrzeb rozwojowych lub planu rozwoju przedsiębiorcy lub grupy przedsiębiorców - w przypadku przedsiębiorców, którzy otrzymali tego typu wsparcie w ramach Działania 2.2 PO WER;
- b) na usługi rozwojowe dotyczące funkcjonowania na rynku zamówień publicznych lub wdrażania strategii wejścia na zagraniczne rynki zamówień publicznych - w przypadku przedsiębiorców i pracowników, którzy otrzymali tego typu wsparcie w ramach Działania 2.2. PO WER
- c) na usługi rozwojowe dotyczące zasad realizacji przedsięwzięć w formule Partnerstwa Publiczno Prywatnego oraz przygotowania oferty do przedsięwzięcia realizowanego w formule Partnerstwa Publiczno Prywatnego lub procesu negocjacji - w przypadku przedsiębiorców i pracowników, którzy otrzymali tego typu wsparcie w ramach Działania 2.2. PO WER
- d) gdy koszt usługi rozwojowej obejmuje koszty niezwiązane bezpośrednio z usługą rozwojową, w szczególności kosztów środków trwałych przekazywanych przedsiębiorcom lub ich pracownikom, kosztów dojazdu i zakwaterowania itp. z wyłączeniem kosztów związanych z pokryciem specyficznych potrzeb osób z niepełnosprawnościami, które mogą zostać sfinansowane w ramach projektu PSF w ramach mechanizmu racjonalnych usprawnień, o którym mowa w Wytycznych Ministra Infrastruktury i Rozwoju w zakresie realizacji zasady równości szans i niedyskryminacji, w tym dostępności dla osób z niepełnosprawnościami oraz zasady równości szans kobiet i mężczyzn w ramach funduszy unijnych na lata 2014-2020
- e) na usługi rozwojowe, których obowiązek przeprowadzenia na zajmowanym stanowisku pracy wynika z odrębnych przepisów prawa (np. wstępne i okresowe szkolenia z zakresu bezpieczeństwa i higieny pracy, szkolenia okresowe potwierdzające kwalifikacje na zajmowanym stanowisku pracy).
- f) na usługi rozwojowe świadczone przez podmiot, z którym przedsiębiorca jest powiązany kapitałowo lub osobowo, przy czym przez powiązania kapitałowe lub osobowe rozumie się w szczególności:
	- udział w spółce jako wspólnik spółki cywilnej lub spółki osobowej,
	- posiadanie co najmniej 20% udziałów lub akcji spółki,
	- pełnienie funkcji członka organu nadzorczego lub zarządzającego, prokurenta lub pełnomocnika,
	- pozostawanie w stosunku prawnym lub faktycznym, który może budzić uzasadnione wątpliwości co do bezstronności w wyborze podmiotu świadczącego usługę rozwojową, w szczególności pozostawanie w związku małżeńskim, w stosunku pokrewieństwa lub powinowactwa w linii prostej, pokrewieństwa lub powinowactwa w linii bocznej lub w stosunku przysposobienia, opieki lub kurateli;
- g) gdy usługa rozwojowa objęta umową została już dofinansowana/sfinansowana ze środków publicznych;
- h) gdy przedsiębiorca ubiega się o dofinansowanie/sfinansowanie usługi rozwojowej ze środków publicznych na opracowania analizy potrzeb

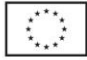

rozwojowych lub planu rozwoju przedsiębiorcy lub grupy przedsiębiorców - w przypadku przedsiębiorców, którzy otrzymali tego typu wsparcie w ramach Działania 2.2 PO WER;

- i) w przypadku przedsiębiorców i pracowników, którzy otrzymali tego typu wsparcie w ramach Działania 2.21. PO WER - gdy usługa rozwojowa dotyczy zwiększenia zdolności adaptacyjnej Przedsiębiorstwa w:
	- trudnościach lub ponownie podejmujących działalność gospodarczą
	- lub w zakresie:
	- zarządzania przedsiębiorstwem (w tym zasobami ludzkimi)
	- procesów innowacyjnych
	- sukcesji w firmach rodzinnych
	- rekomendowanym przez sektorowe rady do spraw kompetencji
- j) na usługi doradcze (Pomoc publiczna), które mają charakter ciągły lub okresowy, jak również związane ze zwykłymi kosztami operacyjnymi przedsiębiorcy, takimi jak usługi doradztwa podatkowego, regularne usługi prawnicze lub reklama.,
- k) na usługi świadczona przez podmiot pełniący funkcję Operatora w danym projekcie PSF
- 3. Przedsiębiorca akceptując regulamin oświadcza, iż nie zachodzą przesłanki wymienione w punkcie 2.
- 4. Operator może żądać przedstawienia stosownych dokumentów na potwierdzenie spełnienia warunków przyznania dofinansowania np. umów potwierdzających zatrudnienie pracowników/rozliczenie ww. umów /zgłoszenie do ZUS/zapłatę składek ZUS/ dokumentów na podstawie których Przedsiębiorca określił status MŚP oraz innych, które dotyczą wymogów udzielenia wsparcia.

Operator może zweryfikować powyższe również na etapie kontroli.

# **§10**

# **Warunki kontroli i prawo żądania zwrotu refundacji**

- <span id="page-18-0"></span>1. Operator ma prawo do kontroli dokumentów rozliczeniowych dostarczonych przez Przedsiębiorcę (m.in. dokumentów finansowych, zaświadczeń o ukończeniu usługi rozwojowej itp.), która obejmuje sprawdzenie, czy usługi rozwojowe zostały zrealizowane i rozliczone zgodnie z warunkami Umowy wsparcia a także do uzyskania **niezbędnych informacji** (w tym dokumentów), **które dotyczą wymogów udzielenia wsparcia**.
- 2. Kontrola może zostać przeprowadzona na dokumentach w siedzibie Operatora, w siedzibie Przedsiębiorcy, w miejscu realizacji usługi rozwojowej (wizyta monitoringowa, w tym zdalna) oraz za pośrednictwem kontaktu z uczestnikami, w trakcie realizacji projektu lub po jego zakończeniu oraz po wypłacie dofinansowania. Podane w Formularzu zgłoszeniowym dane kontaktowe uczestników usługi są danymi należącymi do tej osoby i umożliwiają kontakt również po zakończeniu udziału w projekcie.
- 3. Wizyta monitoringowa ma na celu sprawdzenie faktycznej realizacji usługi rozwojowej i jej zgodności ze standardami oraz czy w usłudze biorą udział uczestnicy wskazani w umowie wsparcia
- 4. Operator może żądać zwrotu zrefundowanych kosztów usług rozwojowych w przypadku:
	- a) naruszenia przez Przedsiębiorcę postanowień Regulaminu projektu lub Umowy wsparcia,
	- b) podania nieprawdziwych danych w dokumentach przedstawianych przez przedsiębiorcę,
	- c) odmowy poddania się kontroli
- 5. Przedsiębiorca zobowiązany jest do zwrotu kwoty dofinansowania w terminie 14 dni kalendarzowych, liczonych od dnia doręczenia wezwania. Operator ma

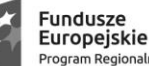

**WARP** 

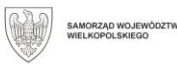

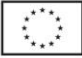

19

warp.org.pl

prawo do windykowania należnej mu kwoty dofinansowania za pośrednictwem właściwego Sądu Powszechnego.

**§11**

# **Pomoc de minimis/pomoc publiczna**

- <span id="page-19-0"></span>1. Pomoc publiczna oraz pomoc de minimis w Projekcie są udzielane zgodnie z zasadami określonymi w odrębnych przepisach krajowych i unijnych, w tym w szczególności w rozporządzeniu Komisji (UE) nr 1407/2013, w rozporządzeniu Komisji (UE) nr 651/2014 oraz w rozporządzeniu Ministra Infrastruktury i Rozwoju z dnia 2 lipca 2015 r. w sprawie udzielania pomocy de minimis oraz pomocy publicznej w ramach programów operacyjnych finansowanych z Europejskiego Funduszu Społecznego na lata 2014-2020 (Dz. U. z 2015 poz. 1073).
- 2. Przedsiębiorca, zgodnie z Ustawą z dnia 30 kwietnia 2004r. o postępowaniach w sprawach dotyczących pomocy publicznej (tekst jednolity Dz. U. z 2016 r., poz.1808) zobowiązany jest do zwrotu pomocy przyznanej niezgodnie z zasadami wspólnego rynku oraz pomocy wykorzystanej niezgodnie z przeznaczeniem.
- 3. Podstawowym rodzajem pomocy publicznej udzielanej w Projekcie jest pomoc de minimis.
- 4. W sytuacji, gdy Przedsiębiorca wykorzystał dostępne limity w ramach pomocy de minimis o którym mowa w art. 3 ust. 2 rozporządzenia Komisji (UE) nr 1407/2013, lub prowadzi działalność w sektorach wyłączonych ze stosowania rozporządzenia 1407/2013 może ubiegać się o finansowanie kosztów usługi rozwojowej w ramach pomocy udzielanej zgodnie z rozporządzeniem 651/2014 tzn. może być mu udzielana pomoc publiczna na szkolenia lub pomoc publiczna na usługi doradcze.
- 5. Operator na etapie rekrutacji Uczestników projektu/Przedsiębiorcy dokonuje oceny możliwości udzielenia pomocy de minimis/pomocy publicznej na podstawie danych zawartych w Formularzu zgłoszeniowym.
- 6. Za datę przyznania pomocy de minimis uznaje się̨ datę zawarcia Umowy wsparcia.
- 7. Uczestnicy Projektu (Przedsiębiorcy) korzystający z form wsparcia objętych pomocą de minimis otrzymają zaświadczenie o udzielonej pomocy de minimis.

# **§12**

# **Informacje końcowe**

- <span id="page-19-1"></span>1. Regulamin wchodzi w życie z dniem opublikowania go na stronie internetowej Operatora.
- 2. Regulamin może ulegać zmianom w trakcie trwania projektu.
- 3. W przypadku zmiany Regulaminu Operator zamieszcza na stronie internetowej [www.warp.org.pl](http://www.warp.org.pl/) informację o zmianie Regulaminu, aktualną treść Regulaminu oraz termin, od którego zmiana obowiązuje.
- 4. W sprawach nieuregulowanych niniejszym Regulaminem mają zastosowanie zapisy zawartych umów pomiędzy uczestnikami a Operatorem, dokumenty programowe Wielkopolskiego Regionalnego Programu Operacyjnego Województwa Wielkopolskiego na lata 2014-2020, a także przepisy prawa Unii Europejskiej oraz prawa krajowego.

# **Spis załączników do Regulaminu**:

<span id="page-19-2"></span>Załącznik nr 1 Sekcje PKD przyporządkowane do branż zidentyfikowanych jako branże o największym potencjale rozwojowym i/lub branż strategicznych dla regionu (w ramach smart specialisation)

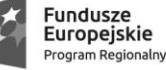

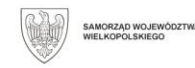

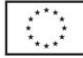